Infraestructura de Datos Espaciales de España

El portal de acceso a la información geográfica de España

# **SobreIDEs**

http://www.idee.es/boletin-sobre-ides

Diciembre 2018, nº 135

## Contenido

SOBIERNO MINISTERIO

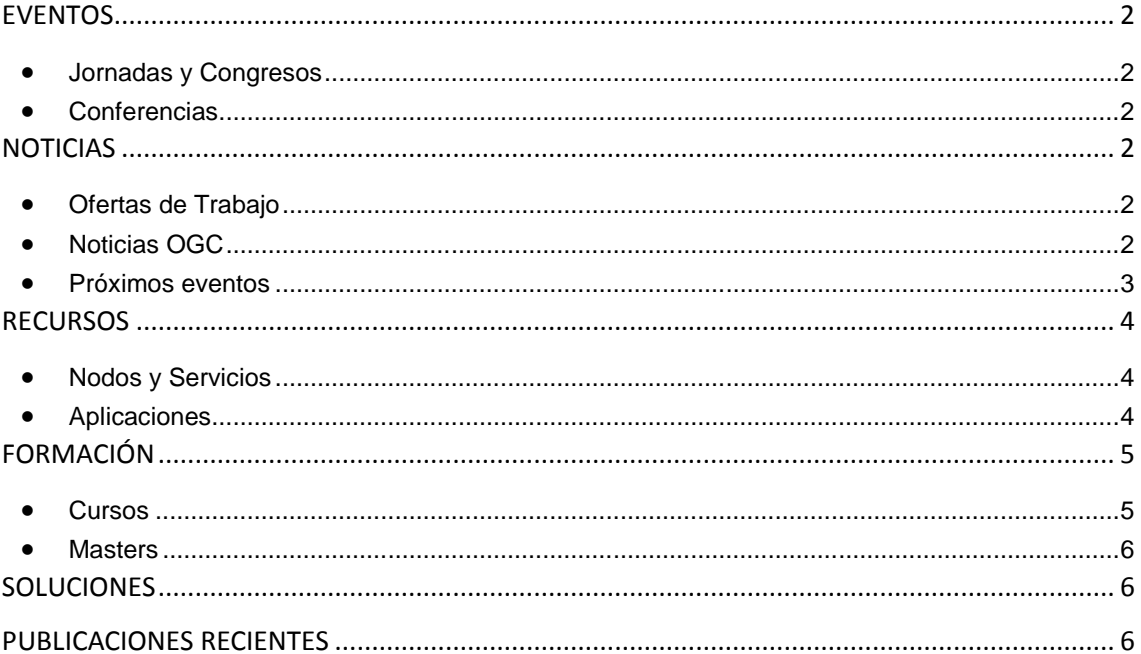

### - Consejo Superior Geográfico Infraestructura de Datos Espaciales de España

El portal de acceso a la información geográfica de España

## <span id="page-1-0"></span>**EVENTOS**

GOBIERNO

MINISTERIO<br>DE FOMENTO

#### <span id="page-1-1"></span>*Jornadas y Congresos*

- [Jornadas de SIG Libre.](http://www.sigte.udg.edu/jornadassiglibre/) Del 29 y 30 de mayo del 2019 en la [Facultad de Letras y](https://www.udg.edu/ca/fl)  [Turismo](https://www.udg.edu/ca/fl) de la [Universidad de Girona.](https://www.udg.edu/)
- 5º evento del [DroneShow](https://droneshowla.com/) el 9º del [MundoGEO Connect](https://mundogeoconnect.com/2019/) cuyo tema será: Industria 4.0. Del 25 al 27 de junio de 2019 se realizarán en São Paulo, Brasil. Más [información](https://mundogeo.com/es/blog/2018/12/20/230-horas-de-programacion-en-los-eventos-droneshow-y-mundogeo-connect-2019/)

### <span id="page-1-2"></span>*Conferencias*

<span id="page-1-3"></span>• La Conferencia Cartográfica Internacional 2019 ([ICC2019](http://icc2019.org/)) de la Asociación Cartográfica Internacional ([ICA](https://icaci.org/)). Del 15 al 20 de julio del 2019 en Tokio (Japón). Abierto en plazo para enviar resúmenes en este [enlace](http://icc2019.org/papers.html)

## **NOTICIAS**

- Publicada en el BOE el 6 de diciembre la [Ley Orgánica 3/2018](https://www.boe.es/buscar/act.php?id=BOE-A-2018-16673) [de Protección de Datos](https://www.boe.es/buscar/act.php?id=BOE-A-2018-16673)  Personales y derechos digitales.
- La [Comisión Europea](https://ec.europa.eu/commission/index_es) convoca el segundo concurso [Sharing & Reuse](https://joinup.ec.europa.eu/collection/sharing-and-reuse-it-solutions/about-sr-awards-2019) (compartiendo y reutilizando). El plazo de presentación de solicitudes estará abierto hasta el 28 de febrero de 2019 y las 16 soluciones preseleccionadas serán invitadas a la ceremonia de los premios [Share & Reuse](https://joinup.ec.europa.eu/collection/sharing-and-reuse-it-solutions/about-sr-awards-2019) en junio de 2019 en [Rumanía.](https://es.wikipedia.org/wiki/Rumania)
- [Sondeo sobre la adopción de nuevas tendencias tecnológicas en IDE en Latinoamérica.](http://blog-idee.blogspot.com/2018/12/sondeo-sobre-la-adopcion-de-nuevas.html) Acceso a la encuesta: [https://goo.gl/f7Wj1V.](https://goo.gl/f7Wj1V) Plazo hasta el 1 de febrero de 2019.
- [Disponible el informe europeo 2018 de madurez de datos abiertos](http://blog-idee.blogspot.com/2018/11/ya-esta-disponible-el-informe-europeo.html)

### <span id="page-1-4"></span>*Ofertas de Trabajo*

- [Concurso empleo en Ingeniería Geomática e Ingeniería Civil para la Universidad de](http://www.nosolosig.com/noticias/1004-concurso-empleo-en-ingenieria-geomatica-e-ingenieria-civil-para-la-universidad-de-concepcion-de-chile)  [Concepción de Chile](http://www.nosolosig.com/noticias/1004-concurso-empleo-en-ingenieria-geomatica-e-ingenieria-civil-para-la-universidad-de-concepcion-de-chile)
- [Alalista GIS](http://www.esri.es/oferta-de-empleo-analista-gis-esri/) [\(Esri, España\)](http://www.esri.es/) Madrid.
- [Beca de Técnico GIS en Sacyr](http://canalempleo.sacyr.com/DetailJob.aspx?b=b&job=180000XN) Madrid.
- [Ingeniero GIS en TomTom](https://www.linkedin.com/jobs/view/quality-engineer-at-tomtom-929890484/) Madrid.
- <span id="page-1-5"></span>• [Geospatial Analyst-](https://www.gisjobs.com/listing.php?listing=job&id=ndPAGqcXqVifP5lC9lhVLo9zjJmnd-yqbbQHsTtJDBOgv0JsaR) Acquisition [\(Continental Mapping Consultants](https://www.gisjobs.com/search.php?listing=job&emp=Continental+Mapping+Consultants&id=ndPAGqcXqVifP5lC9lhVLo9zjJmnd-yqbbQHsTtJDBOgv0JsaR&sortby=activationdate&orderby=DESC)*) Baton Rouge, LA,, USA*
- [Geospatial Analyst-](https://www.gisjobs.com/listing.php?listing=job&id=tquZO4RI6FbAUCagrE3TtRj7t_7GdWswbNkQG2mBvo1eQ2k8vb) GIS Data Collection [\(Geospatial Analyst-](https://www.gisjobs.com/listing.php?listing=job&id=tquZO4RI6FbAUCagrE3TtRj7t_7GdWswbNkQG2mBvo1eQ2k8vb) GIS Data Collection) *Baton Rouge, LA,, USA*
- [GIS Coordinator](https://www.gisjobs.com/listing.php?listing=job&id=vbCZT0iuw6zfCrNTUYYVabW6mArzReNage0049ip3HuuZ7bIT0) (*[City of Watsonville](https://www.gisjobs.com/search.php?listing=job&emp=City+of+Watsonville&id=vbCZT0iuw6zfCrNTUYYVabW6mArzReNage0049ip3HuuZ7bIT0&sortby=activationdate&orderby=DESC)*) *Watsonville, CA, USA*
- GIS Technician- [U.S. Military Veterans Only-](https://www.gisjobs.com/listing.php?listing=job&id=UCHjshvN8_J3fbvogmRdy1Eh-AymZ9nIAUST1buYb4Ph5-walc) Shawnee NF [\(Mt. Adams Institute](https://www.gisjobs.com/search.php?listing=job&emp=Mt.+Adams+Institute&id=UCHjshvN8_J3fbvogmRdy1Eh-AymZ9nIAUST1buYb4Ph5-walc&sortby=activationdate&orderby=DESC) ) *Harrisburg, IL, USA*
- [GIS Analyst](https://www.gisjobs.com/listing.php?listing=job&id=Q_dpSJOH087jNOS6YZN5O2DeI66rEegjdkyWTbrH-nQL1xGOlh) [\(The Puyallup Tribe of Indians\)](https://www.gisjobs.com/search.php?listing=job&emp=The+Puyallup+Tribe+of+Indians&id=Q_dpSJOH087jNOS6YZN5O2DeI66rEegjdkyWTbrH-nQL1xGOlh&sortby=activationdate&orderby=DESC) *Tacoma, WA, USA*
- [GIS Statistical Data Analyst](https://www.gisjobs.com/listing.php?listing=job&id=UW6oNqfsZi6QiVwrgYYQjJZ7exppKPztztHaJNsxVnc48yjcl8) [\(Washington College\)](https://www.gisjobs.com/search.php?listing=job&emp=Washington+College&id=UW6oNqfsZi6QiVwrgYYQjJZ7exppKPztztHaJNsxVnc48yjcl8&sortby=activationdate&orderby=DESC) *Chestertown, MD, USA*
- [GIS Specialist](https://www.gisjobs.com/listing.php?listing=job&id=o1iIjXC5TBB4EowIQguD52Is4yG0zJEOyNkHyNAgd2-HeudVBx) [\(Village of Plainfield](https://www.gisjobs.com/search.php?listing=job&emp=Village+of+Plainfield&id=o1iIjXC5TBB4EowIQguD52Is4yG0zJEOyNkHyNAgd2-HeudVBx&sortby=activationdate&orderby=DESC) ) *Plainfield, IL, USA*
- [GIS Data Management Specialist](https://www.gisjobs.com/listing.php?listing=job&id=4Qk09SG7jhUZY7gL9EylNNQ5X_racZs6ECUBjpxsxfgjbnU-Rh) [\(Redhorse Corporation\)](https://www.gisjobs.com/search.php?listing=job&emp=Redhorse+Corporation&id=4Qk09SG7jhUZY7gL9EylNNQ5X_racZs6ECUBjpxsxfgjbnU-Rh&sortby=activationdate&orderby=DESC) *Barstow, CA, USA*
- [Geospatial Engineer](https://www.gisjobs.com/listing.php?listing=job&id=oukN4fYHtzmHWeuTQDMjJTj2BfbhK92YsaAlfnSzM57x9peOSR) [\(The Sanborn Map Company, Inc.\)](https://www.gisjobs.com/search.php?listing=job&emp=The+Sanborn+Map+Company%2C+Inc.&id=oukN4fYHtzmHWeuTQDMjJTj2BfbhK92YsaAlfnSzM57x9peOSR&sortby=activationdate&orderby=DESC) *Colorado Springs, CO, USA*

## Consejo Superior Geográfico

## Infraestructura de Datos Espaciales de España

El portal de acceso a la información geográfica de España

- [Open Source Geospatial Analyst](https://www.gisjobs.com/listing.php?listing=job&id=PkbIv9-AXn4gC0FQuXur21TrRDamkC30N5x82vxOJqU_enQy_-) [\(Pennsylvania State University\)](https://www.gisjobs.com/search.php?listing=job&emp=Pennsylvania+State+University&id=PkbIv9-AXn4gC0FQuXur21TrRDamkC30N5x82vxOJqU_enQy_-&sortby=activationdate&orderby=DESC) *University Park, PA, USA*
- [Sr. GIS Analyst](https://www.gisjobs.com/listing.php?listing=job&id=MNRixIpcKxwDlru6Y-sJa5s-iYm1_20MDGV0d-3NwnfHFzCsxU) [\(POWTEC\)](https://www.gisjobs.com/search.php?listing=job&emp=POWTEC&id=MNRixIpcKxwDlru6Y-sJa5s-iYm1_20MDGV0d-3NwnfHFzCsxU&sortby=activationdate&orderby=DESC) *Tacoma, WA, USA*
- [GIS Cadastral Mapper](https://www.gisjobs.com/listing.php?listing=job&id=J6UtMO23865VbJJzhbIXEwqThYxn4DCCxkV9ZL1VGUFIsd7AeD) [\(Brevard County Property Appraiser](https://www.gisjobs.com/search.php?listing=job&emp=Brevard+County+Property+Appraiser&id=J6UtMO23865VbJJzhbIXEwqThYxn4DCCxkV9ZL1VGUFIsd7AeD&sortby=activationdate&orderby=DESC) ) *Titusville, FL, USA*
- [Senior GIS Cadastral Mapper](https://www.gisjobs.com/listing.php?listing=job&id=_-GAwxLWKNsn7RbqgLp2E1Cx371TVPAUO7j_sVV2xbdsTfJZRZ) [\(Brevard County Property Appraiser\)](https://www.gisjobs.com/search.php?listing=job&emp=Brevard+County+Property+Appraiser&id=_-GAwxLWKNsn7RbqgLp2E1Cx371TVPAUO7j_sVV2xbdsTfJZRZ&sortby=activationdate&orderby=DESC) *Titusville, FL, USA*
- [Geospatial Software Developer](http://www.earthworks-jobs.com/rsgis/oxford18125.html) [\(University](https://www.gisjobs.com/search.php?listing=job&emp=City+of+Mt.+Pleasant&id=6h6tWkcMIS_gi5l2yvth9O0SqANme3B_-wtUHvudcukkovbMQu&sortby=activationdate&orderby=DESC) de Oxford ) *Begbroke, USA*

#### *Noticias OGC*

MINISTERIO

- 20/12/2018 [OGC anuncia su 110 reunión del Comité Técnico y de Planificación,](http://www.opengeospatial.org/pressroom/pressreleases/2920) que se celebrará en Singapur del 25 al 1 de marzo de 2019.
- 19/12/2018 OGC invita a participar en su [experimento de interoperabilidad](http://www.opengeospatial.org/pressroom/pressreleases/2919) *CDB Vector [Data in GeoPackage](http://www.opengeospatial.org/pressroom/pressreleases/2919)*.
- 18/12/2018 [OGC nombra a Kumar Navulur y Frank Suykens para la Junta Directiva](http://www.opengeospatial.org/pressroom/pressreleases/2917)
- 17/12/2018 OGC y el Consejo Mundial de la Industria Geoespacial firman un [Memorando](http://www.opengeospatial.org/pressroom/pressreleases/2916)  [de Entendimiento](http://www.opengeospatial.org/pressroom/pressreleases/2916) para promover el poder de las tecnologías basadas en la ubicación.
- 13/12/2018 [Mark Reichardt recibe la edición especial del Premio OGC Gardels](http://www.opengeospatial.org/pressroom/pressreleases/2915)
- 06/12/2018 [OGC busca comentarios del público sobre el pryecto](http://www.opengeospatial.org/pressroom/pressreleases/2912) de esándar de *PipelineML*, [para respaldar el intercambio de datos relacionados con los sistemas de](http://www.opengeospatial.org/pressroom/pressreleases/2912)  [tuberías de petróleo y gas](http://www.opengeospatial.org/pressroom/pressreleases/2912)
- 05/12/2018 [OGC busca patrocinadores para un](http://www.opengeospatial.org/pressroom/pressreleases/2909) proeycto piloto para mejora de la [disponibilidad de IG en línea relacionada con desastres](http://www.opengeospatial.org/pressroom/pressreleases/2909)
- 27/11/2018 [OGC busca comentarios públicos sobre la posible](http://www.opengeospatial.org/pressroom/pressreleases/2904) adopción de dos estándares [desarrollados conjuntamente por OGC / W3C.](http://www.opengeospatial.org/pressroom/pressreleases/2904) Envío de comentarios hasta el 27 de diciembre de 2018
- 21/11/2018 [Open Geospatial Consortium anuncia que HERE Technologies se ha unido a](http://www.opengeospatial.org/pressroom/pressreleases/2902)  [OGC como Miembro Principal](http://www.opengeospatial.org/pressroom/pressreleases/2902)

#### <span id="page-2-0"></span>*Próximos eventos*

- [GeoBuiz Annual Summit \(San Francisco, USA\).](http://www.opengeospatial.org/node/2886) 14-15 de enero de 2019
- [OGC Innovation Program and Testbed-14 demo day.](http://www.opengeospatial.org/ogcevent/190124testbed14demo) 24 de enero de 2019
- [DGI 2019.](http://www.opengeospatial.org/node/2901) 28-30 de enero de 2019
- [February/March '19 OGC TC/PC Meetings -](http://www.opengeospatial.org/events/1902tc) Singapore (dates to be confirmed). 25 de febrero- 1 de marzo de 2019.
- [Geospatial World Forum.](http://www.opengeospatial.org/node/2888) 2- 4 de abril de 2019.
- [European Geosciences Union General Assembly 2019.](http://www.opengeospatial.org/node/2871) 7- 12 de abril de 2019.
- [18th International 3D-Forum, Lindau.](http://www.opengeospatial.org/node/2884) 7-8 de marzo de 2019
- [GEO Business 2019](https://www.opengeospatial.org/node/2896) 21-22 de mayo de 2019
- GEOINT 2019 [San Antonio, Texas.](http://www.opengeospatial.org/node/2872) 2- 5 de junio de 2019.

- Consejo Superior Geográfico

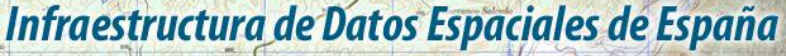

El portal de acceso a la información geográfica de España

- June '19 OGC TC/PC Meetings [Leuven, Belgium \(dates to be confirmed\)](http://www.opengeospatial.org/events/1906tc) 17- 21 de junio de 2019.
- [September '19 OGC TC/PC Meetings -](http://www.opengeospatial.org/events/1909tc) Banff, Alberta, Canada. 9 13 de septiembre de 2019.
- [11th International Symposium on Digital Earth \(Florence, Italy\).](http://www.opengeospatial.org/ISDE19) 24 27 de septiembre de 2019.

## <span id="page-3-0"></span>**RECURSOS**

MINISTERIO<br>DE FOMENTO

#### <span id="page-3-1"></span>*Nodos y Servicios*

- <span id="page-3-2"></span>• Actualizado el [Geoportal de la IDEE](http://www.idee.es/) con un mejor acceso al buscador de datos y servicios geográficos
- [Nuevo geoportal](https://mun.nexusgeographics.com/brunetegp/?) del [Ayuntamiento de Brunete](http://brunete.org/wordpress/) (Madrid)
- Actualizado el visualizador del [Mapa de Fosas de Navarra](http://fosas.navarra.es/) del [Gobierno de Navarra,](https://www.navarra.es/) a través del [Instituto Navarro de la Memoria.](https://pazyconvivencia.navarra.es/instituto-navarro-de-la-memoria)
- Se ha publicado una actualización del servicio de visualización WMS de ortofotos [históricas](http://www.ign.es/wms/pnoa-historico?request=GetCapabilities&service=WMS)
- Se ha actualizado el contenido de los siguientes servicios de visualización (WMS/WMTS) y descarga (WFS):
	- [WMS](http://servicios.idee.es/wms-inspire/transportes?request=GetCapabilities&service=WMS) y [WFS](http://servicios.idee.es/wfs-inspire/transportes?request=GetCapabilities&service=WFS) de transportes que ahora permite consultar la topología de red.
	- [WMS](http://www.cartociudad.es/wms-inspire/direcciones-ccpp?request=GetCapabilities&service=WMS) y [WFS](http://www.cartociudad.es/wfs-inspire/direcciones?request=GetCapabilities&service=WFS) de direcciones. En el WMS de direcciones se han actualizado los códigos postales según los datos facilitados por Correos.
	- [WMS](http://www.ign.es/wms-inspire/ign-base?request=GetCapabilities&service=WMS) y [WMTS](http://www.ign.es/wmts/ign-base?request=GetCapabilities&service=WMTS) del mapa base, con información actualizada de transportes, direcciones y BTN25. Además se han pregenerado las teselas de las cuatro capas WMTS que se ofrecen: Callejero, Callejero para ortoimagen, Callejero gris y Callejero recortado.
- WMS Red de Dehesas Demostrativas de Andalucía.
- Actualizado el servicio WMS de OrtoExpress en [IDECanarias.](http://www.idecan.grafcan.es/)
- Actualizado el servicio de Ortofoto en [IDECanarias](https://www.idecanarias.es/) con la nueva ortofoto de Lanzarote perteneciente a la campaña 2018.
- [Sanidad actualiza el servicio DESA en IDECanarias](https://www.grafcan.es/index.php/2018/12/sanidad-actualiza-el-servicio-desa-en-idecanarias)
- [Actualizado el servicio WMS de](https://www.grafcan.es/index.php/2018/11/actualizacion-del-mapa-callejero-en-idecanarias) Mapa Callejero en IDECanarias.

#### *Aplicaciones*

- Nuevo [Geoportal de belenes en Málaga](http://blog-idee.blogspot.com/2018/12/geoportal-de-belenes-en-malaga.html)
- [Nueva Tienda Virtual del IGN](https://www.cnig.es/home)
- Actualización del producto Rutas Parques Nacionales. Disponibles en el Centro de [Descargas](http://centrodedescargas.cnig.es/CentroDescargas/loadRutasExt.do).

#### Consejo Superior Geográfico Infraestructura de Datos Espaciales de España

El portal de acceso a la información geográfica de España

## <span id="page-4-0"></span>**FORMACIÓN**

#### <span id="page-4-1"></span>*Cursos*

GOBIERNO

MINISTERIO<br>DE FOMENTO

- [Compartir contenido con ArcGIS Pro.](https://www.esri.es/curso/compartir-contenido-arcgis-pro/) Del 8 al 9 de enero de 2019. Presencial en Madrid. Organiza Esri España.
- [Desarrollo web con el API de ArcGIS para JavaScript.](https://www.esri.es/curso/desarrollo-web-api-arcgis-javascript/) Del 14 al 16 de enero de 2019. Presencial en Madrid. Organiza Esri España.
- [Desarrollo de aplicaciones responsive con Web AppBuilder.](https://www.esri.es/curso/desarrollo-aplicaciones-responsive-web-appbuilder/) Del 17 al 18 de enero de 2019. Presencial en Madrid. Organiza Esri España.
- [Despliegue básico de ArcGIS Enterprise.](https://www.esri.es/curso/despliegue-basico-arcgis-enterprise/) Del 28 al 29 de enero de 2019. Presencial en Madrid. Organiza Esri España.
- [Flujos de trabajo con Portal for](https://www.esri.es/curso/flujos-trabajo-portal-for-arcgis/) ArcGIS. Del 30 al 31 de enero de 2019. Presencial en Madrid. Organiza Esri España.
- Migración de ArcMap a ArcGIS Pro. Del 5 al 6 de febrero de 2019. Presencial en Madrid. Organiza Esri España.
- [Explorando el GIS corporativo, un taller para líderes.](https://www.esri.es/curso/explorando-el-gis-corporativo-un-taller-para-lideres/) 12 de febrero de 2019. Presencial en Madrid. Organiza Esri España.
- [Taller de Geoanalytics.](https://www.esri.es/curso/taller-de-geoanalytics/) 13 de febrero de 2019. Presencial en Madrid. Organiza Esri España.
- [Insights for ArcGIS.](https://www.esri.es/curso/insights-for-arcgis/) 14 de febrero de 2019. Presencial en Madrid. Organiza Esri España.
- [Scripts de geoprocesamiento en ArcGIS con Python.](https://www.esri.es/curso/scripts-de-geoprocesamiento-en-arcgis-con-python/) Del 19 al 21 de febrero de 2019. Presencial en Madrid. Organiza Esri España.
- [Tratamiento de imágenes con ArcGIS. D](https://www.esri.es/curso/tratamiento-de-imagenes-con-arcgis-10-4/)el 26 al 28 de febrero de 2019. Presencial en Madrid. Organiza Esri España.
- [Curso de especialización en Bases de datos espaciales](https://www.unigis.es/cursos-de-especializacion-sig/bases-de-datos-espaciales/) (matrícula abierta). Organiza UNIGIs Girona.
- Curso de especialización en Gestión Catastral con tecnologías GIS. Del 29 de enero de 2019 al 26 de marzo de 2019. Online. Organiza Geoinnova Formación.
- [Curso de Análisis Espacial con R.](https://geoinnova.org/cursos/modulo-analisis-espacial-con-r/) Del 29 de octubre al 21 de diciembre. Online. Organiza Geoinnova Formación.
- [ArcGIS 10.x para principiantes.](https://mappinggis.com/cursos/arcgis-principiantes/) Del 10 al 30 de enero de 2019. Organiza MappingGIS
- [ArcGIS Pro.](https://mappinggis.com/cursos/arcgis-pro/) Del 10 al 30 de enero de 2019. Organiza MappingGIS
- [Bases de datos espaciales: PostGIS.](https://mappinggis.com/cursos/postgis/) Del 10 de enero al 13 de febrero de 2019. Organiza MappingGIS
- [Especialista en ArcGIS.](https://mappinggis.com/cursos/arcgis/) Del 10 de enero al 13 de febrero de 2019. Organiza MappingGIS
- [Experto GIS: ArcGIS, QGIS, PostGIS y gvSIG.](https://mappinggis.com/cursos/sig-arcgis-gvsig-y-qgis/) Del 10 de enero al 13 de febrero de 2019. Organiza MappingGIS
- [QGIS Avanzado.](https://mappinggis.com/cursos/qgis-avanzado/) Del 10 de enero al 13 de febrero de 2019. Organiza MappingGIS
- [Teledetección con QGIS 3.x.](https://mappinggis.com/cursos/teledeteccion-y-lidar-con-qgis/) Del 10 de enero al 13 de febrero de 2019. Organiza MappingGIS
- ArcPy [Python para ArcGIS.](https://mappinggis.com/cursos/python-para-arcgis-10/) Del 10 de enero al 13 de febrero de 2019. Organiza MappingGIS
- PyQGIS [Python para QGIS.](https://mappinggis.com/cursos/python-qgis-pyqgis/) Del 10 de enero al 6 de febrero de 2019. Organiza MappingGIS
- [Desarrollo de aplicaciones web mapping.](https://mappinggis.com/cursos/aplicaciones-web-mapping/) Del 10 de enero al 13 de febrero de 2019. Organiza MappingGIS
- [Visores web mappping con Leaflet.](https://mappinggis.com/cursos/aplicaciones-web-mapping-leaflet/) Del 10 de enero al 13 de febrero de 2019. Organiza MappingGIS

- Consejo Superior Geográfico

Infraestructura de Datos Espaciales de España

<span id="page-5-0"></span>El portal de acceso a la información geográfica de España

• [Aplicaciones GIS en la nube](https://mappinggis.com/cursos/gis-en-la-nube/) Del 10 de enero al 13 de febrero de 2019. Organiza MappingGIS

#### *Masters*

MINISTERIO<br>DE FOMENTO

- [Curso Experto en Desarrollo GIS,](http://www.esri.es/cursos-y-master/experto-desarrollo/) Organiza Esri España.
- [Máster SIG Online.](https://geoinnova.org/cursos/master-profesional-en-sistemas-de-informacion-geografica-tgis-online/) Organiza Geoinnova Formación. Duración de 2 años y ofrece 5 especializaciones distintas.

## <span id="page-5-1"></span>**[SOLUCIONES](http://www.uoc.edu/)**

- Actualizado el producto Mapas temáticos del Atlas Nacional de España en el [Centro de](http://centrodedescargas.cnig.es/CentroDescargas/loadRutasExt.do)  [Descargas.](http://centrodedescargas.cnig.es/CentroDescargas/loadRutasExt.do)
- Actualizada la clasificación de toda l[a primera cobertura LiDAR](http://centrodedescargas.cnig.es/CentroDescargas/buscadorCatalogo.do?codFamilia=LIDAR)
- [Publicados en la Fototeca de Navarra los fotogramas de los vuelos realizados entre los](http://ww2.pcypsitna.navarra.es/Lists/Noticias/DispForm.aspx?ID=268)  [años 1987 y 1991](http://ww2.pcypsitna.navarra.es/Lists/Noticias/DispForm.aspx?ID=268)
- [Publicados los datos del vuelo LiDAR del año 2017](http://ww2.pcypsitna.navarra.es/Lists/Noticias/DispForm.aspx?ID=264) de Navarra
- [Nueva Ortofoto de La Palma del año 2018 en IDECanarias](https://www.grafcan.es/index.php/2018/12/nueva-ortofoto-de-la-palma-del-ano-2018-en-idecanarias)
- [Actualización del Mapa Callejero en IDECanarias](https://www.grafcan.es/index.php/2018/11/actualizacion-del-mapa-callejero-en-idecanarias)
- [Nuevas ortofotos de 2018 en MAPA](https://www.grafcan.es/index.php/2018/11/nuevas-ortofotos-de-2018-en-mapa)

### <span id="page-5-2"></span>**PUBLICACIONES RECIENTES**

- Publicado el [nº 97](http://www.ipgh.org/assets/rca_97.pdf) de la [Revista Cartográfica](http://www.ipgh.org/revista-cartografica.html) del [IPGH,](http://www.ipgh.org/) dedicado a tendencias y perspectivas del mundo de la información geográfica
- Disponibles las [presentaciones y vídeos](https://eurogeographics.org/calendar-event/use-of-inspire-data-past-experiences-and-scenarios-for-the-future/) del *workshop* «Usos de los datos INSPIRE: experiencias y escenarios futuros», celebrado en Varsovia los días 27 y 28 de noviembre de este año.
- [Artículo](https://datos.gob.es/es/noticia/retos-y-oportunidades-de-los-datos-geograficos-abiertos) sobre las ventajas y oportunidades que ofrecen los datos geográficos abiertos y las barreras prácticas que los usuarios encuentran para usarlos y reutilizarlos.
- Nueva [Guía de transformación de Conjunto de Datos Espaciales de Geología.](http://www.idee.es/web/guest/guias-para-implementar)
- Visita virtual de la exposición [«La cartografía de los Picos de Europa»](http://www.ign.es/web/resources/expo/virtual/PicosEuropa2018/index.htm)
- Disponible [nuevo libro](http://www.ign.es/web/ign/portal/publicaciones-boletines-y-libros-digitales#DA-Terremoto-de-Montesa) en la sección de libros digitales del IGN: "El terremoto de Montesa 1748".

*[Consultas y más información: Lista](http://blog-idee.blogspot.com/2015/08/tutoriales-teorico-practicos-para-la.html) de [distribución](http://blog-idee.blogspot.com/2015/08/tutoriales-teorico-practicos-para-la.html) IDEE, [Sugerencias y](http://blog-idee.blogspot.com/2015/08/tutoriales-teorico-practicos-para-la.html) [contribuciones,](http://blog-idee.blogspot.com/2015/08/tutoriales-teorico-practicos-para-la.html) [Versión](http://blog-idee.blogspot.com/2015/08/tutoriales-teorico-practicos-para-la.html) [pdf,](http://blog-idee.blogspot.com/2015/08/tutoriales-teorico-practicos-para-la.html) [BlogIDEE](http://blog-idee.blogspot.com/2015/08/tutoriales-teorico-practicos-para-la.html)*